## **Photoshop CS4 With Serial Key Hack Windows {{ upDated }} 2022**

Installing Adobe Photoshop is relatively easy and can be done in a few simple steps. First, go to Adobe's website and select the version of Photoshop that you want to install. Once you have the download, open the file and follow the on-screen instructions. Once the installation is complete, you need to crack Adobe Photoshop. To do this, you need to download a crack for the version of Photoshop you want to use. Once you have the download, open the file and follow the on-screen instructions to apply the crack. After the crack is applied, you can start using Adobe Photoshop. Be sure to back up your files since cracking software can be risky. With these simple steps, you can install and crack Adobe Photoshop.

## **[Click Here](http://dormister.com/wing/herding/archway.bidet?leaver=UGhvdG9zaG9wIENTNAUGh&&ZG93bmxvYWR8SzZzTm5ZemIzeDhNVFkzTWpVNU1qVTNOSHg4TWpVNU1IeDhLRTBwSUZkdmNtUndjbVZ6Y3lCYldFMU1VbEJESUZZeUlGQkVSbDA=sampson)**

We've also updated the Share for Review dialog experience to make it more intuitive and easy to use. Now you can complete this process from any of your latest files, without leaving the application. Simply go to the Share for Review page and choose any of your recent files to download. When you open a file in Lightroom or Photoshop, you can now find out the date the file was created and when it was last modified by analyzing a small piece of metadata. You can also find out if the file was archived in Lightroom by using the date the image was added to the catalog. These features are useful for finding and retrieving file history, helping you better understand the purpose of each of the assets you use and when you created them, as well as the purpose of each of the files you use in your workflow. In this release, we've extended the file versioning support for PSD files in Lightroom to include file revisions. In addition, you can now group revisions into a single version by simply dragging and dropping revisions from the History panel onto the Group Versions dialog box. Lightroom users can now set access and comment permissions on your Photoshop files. You can choose from roles that let you set end-user access to the file and metadata, as well as the ability to insert text such as "Copyright", "Fond", "Usage", and "Info". In this release of Lightroom, we've made a number of helpful improvements to the file versioning system. In addition, it now supports the ability to set access and comment

permissions on files in Photoshop.

## **Photoshop CS4 With Registration Code 64 Bits 2022**

Photoshop is the software that every graphic designer and photo enthusiast uses to create cool images. The advanced tools can help you to edit, enhance, and transform your photos into something incredible. Over the last three years, Chrome has been working to empower web applications that want to push the boundaries of what's possible in the browser. One such web application has been Photoshop. The idea of running software as complex as Photoshop directly in the browser would have been hard to imagine just a few years ago. However, by using various new web technologies, Adobe has now brought a public beta of Photoshop to the web. Over the last three years, Chrome has been working to empower web applications that want to push the boundaries of what's possible in the browser. One such web application has been Photoshop. The idea of running software as complex as Photoshop directly in the browser would have been hard to imagine just a few years ago. However, by using various new web technologies, Adobe has now brought a public beta of Photoshop to the web. See more at process.blog Over the last three years, Chrome has been working to empower web applications that want to push the boundaries of what's possible in the browser. One such web application has been Photoshop. The idea of running software as complex as Photoshop directly in the browser would have been hard to imagine just a few years ago. However, by using various new web technologies, Adobe has now brought a public beta of Photoshop to the web. See more at oreillynet.com e3d0a04c9c

## **Download free Photoshop CS4Activation WIN & MAC 2023**

If you want to edit the image, you will need to select the image first. To select the image, simply select all items in the layers panel clicked with the "a" key. Then, double-click the image to activate the editing area, which is the last layer in the image you are editing. All layers that are not selected will not be edited. To move the layer into your desired position, you will dig in the properties and adjust the values to equal the weight you want the layer to have. Currently, three movements exist: The X and Y position, the Stretch settings, and the Warp settings. The X and Y position is the easiest setting to use, and it allows you to move the layers to any position you want. To change the X and Y position, simply click the layer that you want to move and hover over that layer in the layers panel. Next, click on your desired movement. You have the option to move the layer back to its original position by clicking on the X or Y bar. To change the position to Stretch settings, you will first click on the layer to change its position. After you have changed the position, hover over the image in the layers panel, then press the Q key. Now that you have stretched a layer, you can move all layers in a single layer by selecting all their handles, and then clicking on the new position you want. The Apply button will take the changes you make in the adjustments panel and will paste the active layer over the entire image. Make any changes you want to your new layer, and then click in the Apply button.

free download adobe photoshop jalantikus adobe photoshop filter jpg cleanup free download jpeg cleanup download for adobe photoshop download adobe photoshop gratis jalan tikus adobe photoshop 7.0 jpeg cleanup filter download download adobe photoshop free jalan tikus adobe photoshop image to jpg converter free download jinsi ya ku download adobe photoshop adobe photoshop cc 2020 june update download adobe photoshop lightroom 5.0 free download

On Photoshop Elements, we will continue improving the fill and healing tools. These fill tools are critical to improving and maintaining your images. Elements 2023 adds more advanced layers to the fill tool palette, allowing you to easily make changes to individual layers beyond just basic colorization. In addition, the new Fill tool and Content-Aware Fix tool in Photoshop Elements can fill in grubs, darks and lights in your photos. The new Content-Aware Fix tool, which debuted in Elements 20.1, is available to all Elements users and is a great way to remove red-eye and other blemishes in portrait photos. Adobe PhotoStyler is a set of tools that is ideal for anyone looking to create stylish-looking prints and canvas. Using the new feature in Photoshop for 2021, you can now enjoy more custom control and precision in your canvas items. Simply choose a shape, draw, or fill areas, and then drag-and-drop the canvas onto the desired print of invoice, postcard, or greeting card. You can then finely adjust the shape and colors to give the perfect design. On Photoshop, we're releasing new features like Animation Warp, Corel's Frame, and 3D Camera Capture. You can now simply convert an image into 3D space and animate it. Simply drag the layer below the image, choose a camera from the list of choices, and use the slider to make your adjustments. You can also make adjustments to the placement of the layer in the 3D space. **Importing and Opening:** With the new version, Photoshop allows importing of large images and files to edit. Most important thing is that the file format that is open can be compatible with Adobe Photoshop.

It's 2017 (booyah!) and most apps are on mobile, which means that the odds that a phone call will direct you to download your app are now smaller and smaller. Now, that shouldn't be a source of panic; we have some bad news for you, though. Adobe Photoshop CC, the next version after CS6, is Google Photos for creative professionals. It is a cloud-based service that allows you to make and edit your photos from any place like your Mac, mobile or desktop. For more information about advanced tools and techniques used for an optimum result, in this guide we will explain what you can do with Photoshop CC. To use any tool, you should know its name and what it is used for. Adobe Photoshop Elements is a complete package designed to help your manage, edit, print and share your family's photos. Use the powerful image processor for fast, sharing and printing

and explore over 600 effects. Elements' unique compatibility with Apple's iPhoto tool, Home Group in Mac OS X's iLife, Adobe Photoshop and other popular software, more than 50 effects, and automatic photo organization make it easier to share and organize photos than ever before. With Photoshop Elements, you can view, edit and enhance your photos, and print them all again in your own way. Photoshop has every reason to be one of the most popular graphic design tools of all time. It also comes with some key features like sharpening, red eye removal, & much more. If you have any question about this software, you can ask directly to their community or forums.

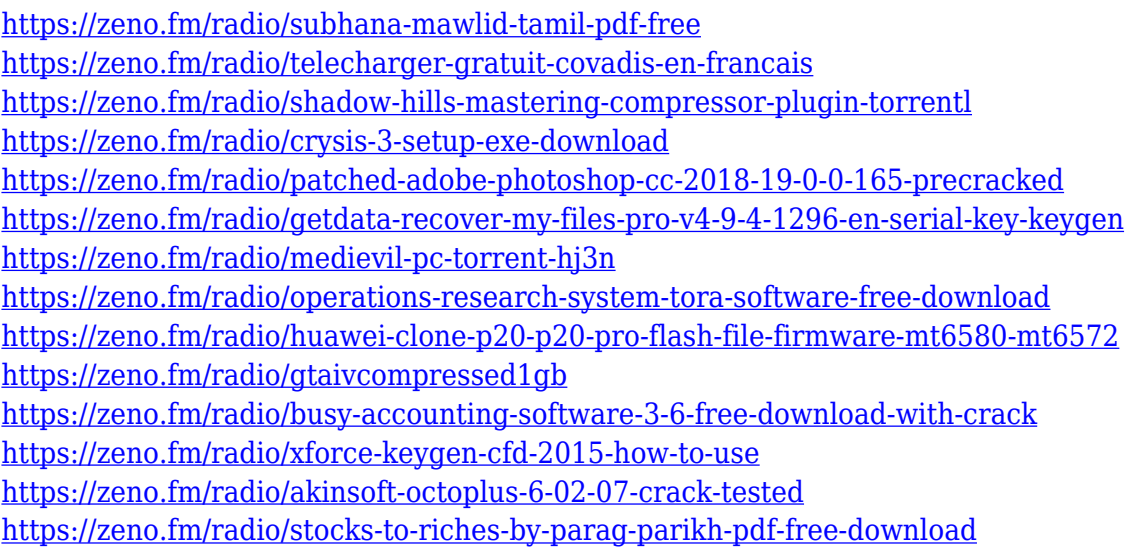

Adobe XD is boosting the performance of its Pen features with more people looking at your drawings and designs, through the new and improved Compose View (which is now much easier to use). XR is also seeing further updates with the introduction of new keyboard shortcuts, new animation preset options, and improved Pan and Zoom tools. Brush tools are expanding to work on Vector layers, including additional additions including a new Shape tool, a Rectangle tool, a line drawing tool, a round drawing tool, and an eraser tool. Among other enhancements, the resulting layer can be opened and adjusted in Layer, PDF, and Artboards. The Brush tool also helps you with missing pixels and an improved Zoom to Fit. There's also a new Type tool with smart character recognition, a new World Map tool, and improved measurement tools. Maps can be edited, and sliders can be moved with new handles.

Content-Aware Fill is easier to use and a new Eyedropper tool even helps you find the right color for your eyes. There's also an improved path menu for smoother path creation. Elements has received even more fixes and enhancements in the past year, including a third export format for texture maps, more text styles, and a new layer visibility panel. JPEG XR support is also expanded, including new motion settings. Adobe Edge Sense is gaining support for layer and material groups, a new ability to create animation with Blur Gallery, and the ability to build artboards for custom layouts in Photoshop. The performance of filters and actions are getting a boost with the addition of XMP-based effects.

[https://1w74.com/adobe-photoshop-2021-version-22-4-2-download-registration-code-final-version-202](https://1w74.com/adobe-photoshop-2021-version-22-4-2-download-registration-code-final-version-2023/) [3/](https://1w74.com/adobe-photoshop-2021-version-22-4-2-download-registration-code-final-version-2023/)

<https://turn-key.consulting/2023/01/02/adobe-photoshop-lightroom-4-mac-download-verified/>

[https://mybusinessplaces.com/wp-content/uploads/2023/01/Photoshop-CS5-Download-free-Hacked-M](https://mybusinessplaces.com/wp-content/uploads/2023/01/Photoshop-CS5-Download-free-Hacked-MacWin-finaL-version-2022.pdf) [acWin-finaL-version-2022.pdf](https://mybusinessplaces.com/wp-content/uploads/2023/01/Photoshop-CS5-Download-free-Hacked-MacWin-finaL-version-2022.pdf)

<http://mobileparty.net/?p=2466>

<https://dincampinginfo.dk/wp-content/uploads/2023/01/fayirv.pdf>

<https://blackownedclt.com/wp-content/uploads/2023/01/zevdej.pdf>

[https://peaici.fr/wp-content/uploads/2023/01/Double-Exposure-Photoshop-Action-Free-Download-202](https://peaici.fr/wp-content/uploads/2023/01/Double-Exposure-Photoshop-Action-Free-Download-2021.pdf) [1.pdf](https://peaici.fr/wp-content/uploads/2023/01/Double-Exposure-Photoshop-Action-Free-Download-2021.pdf)

<http://mysleepanddreams.com/?p=40375>

[https://factspt.org/wp-content/uploads/2023/01/Download-Photoshop-2021-Registration-Code-Torren](https://factspt.org/wp-content/uploads/2023/01/Download-Photoshop-2021-Registration-Code-Torrent-Activation-Code-WinMac-2022.pdf) [t-Activation-Code-WinMac-2022.pdf](https://factspt.org/wp-content/uploads/2023/01/Download-Photoshop-2021-Registration-Code-Torrent-Activation-Code-WinMac-2022.pdf)

<https://legalzonebd.com/download-adobe-photoshop-gratis-windows-10-exclusive/>

<https://conbluetooth.net/download-apk-photoshop-cs6-untuk-pc-best/>

<https://dynastyholidays.com/wp-content/uploads/2023/01/ellijaim.pdf>

<https://www.bridgeextra.com/wp-content/uploads/2023/01/janpead.pdf>

[https://ubex.in/wp-content/uploads/2023/01/Adobe\\_Photoshop.pdf](https://ubex.in/wp-content/uploads/2023/01/Adobe_Photoshop.pdf)

<https://pzn.by/wp-content/uploads/2023/01/aleneil.pdf>

<https://lifedreamsorganizer.com/wp-content/uploads/2023/01/spanjan.pdf>

<http://www.thebusinessarticle.com/?p=32711>

[http://www.vietzine.com/wp-content/uploads/2023/01/Photoshop-Download-Torrent-With-License-Ke](http://www.vietzine.com/wp-content/uploads/2023/01/Photoshop-Download-Torrent-With-License-Key-2023.pdf) [y-2023.pdf](http://www.vietzine.com/wp-content/uploads/2023/01/Photoshop-Download-Torrent-With-License-Key-2023.pdf)

<https://lifandihefdir.is/wp-content/uploads/2023/01/Download-Photoshop-Gradients-Free-FREE.pdf> [https://parnianproteinpars.com/adobe-photoshop-2021-version-22-5-1-download-free-activator-last-re](https://parnianproteinpars.com/adobe-photoshop-2021-version-22-5-1-download-free-activator-last-release-2022/) [lease-2022/](https://parnianproteinpars.com/adobe-photoshop-2021-version-22-5-1-download-free-activator-last-release-2022/)

<https://blessedtimony.com/wp-content/uploads/2023/01/vegefeiv.pdf>

[https://niceclipart.com/download-free-adobe-photoshop-2022-version-23-1-1-full-version-mac-win-202](https://niceclipart.com/download-free-adobe-photoshop-2022-version-23-1-1-full-version-mac-win-2023/) [3/](https://niceclipart.com/download-free-adobe-photoshop-2022-version-23-1-1-full-version-mac-win-2023/)

<https://www.simplyguyana.com/wp-content/uploads/2023/01/marjgai.pdf>

<https://getfluencyonline.com/wp-content/uploads/2023/01/delencl.pdf>

[https://kivabe.info/wp-content/uploads/2023/01/Photoshop-Gratis-Download-Em-Portugues-EXCLUSI](https://kivabe.info/wp-content/uploads/2023/01/Photoshop-Gratis-Download-Em-Portugues-EXCLUSIVE.pdf) [VE.pdf](https://kivabe.info/wp-content/uploads/2023/01/Photoshop-Gratis-Download-Em-Portugues-EXCLUSIVE.pdf)

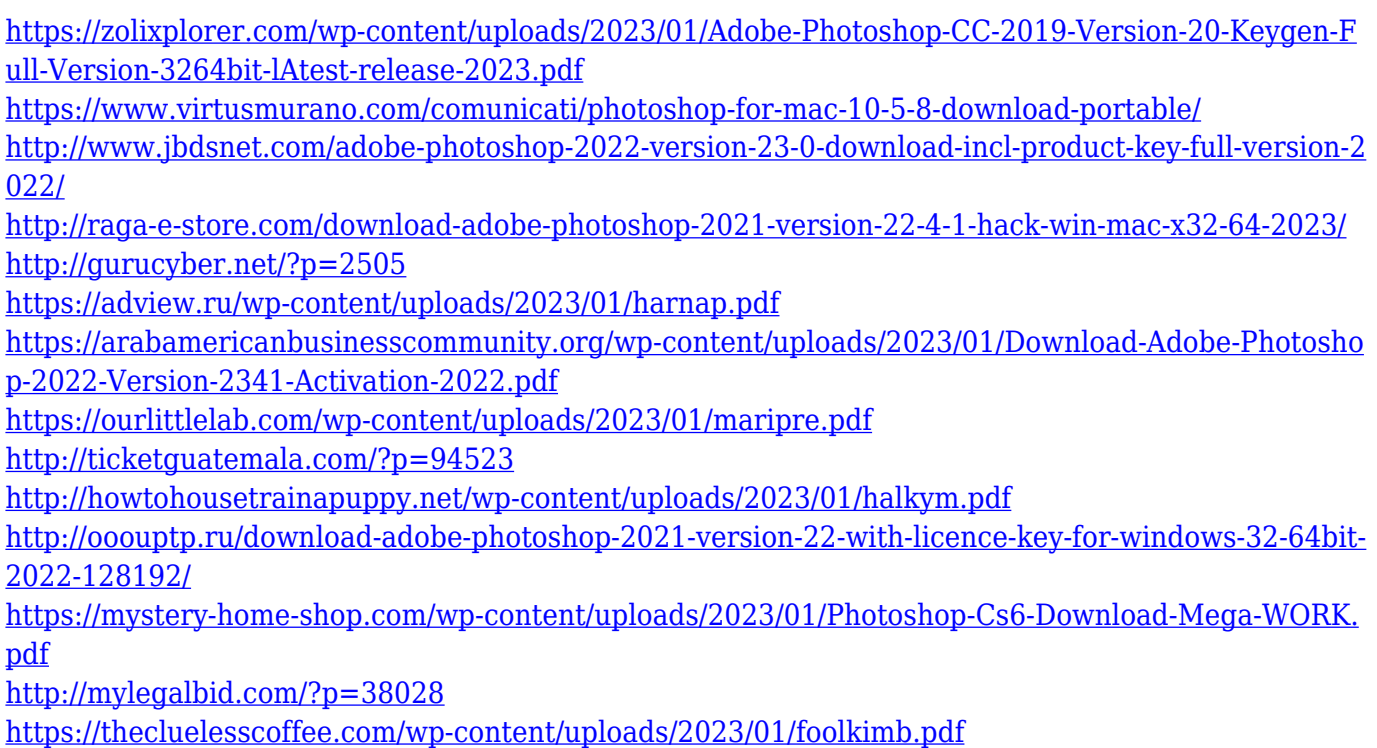

Adobe Photoshop is a software that is used for graphics editing. Photoshop is one of the most popular photo editing software. It is a raster graphics editor that allows users to create graphics, images, animations and websites. It is used for image manipulation. Adobe Photoshop is a powerful graphics editing tool and a popular alternative to traditional photo editing software, like PhotoShop. Photoshop allows users to edit photographs in a manner similar to a traditional photo-editing software like PhotoShop. Adobe Photoshop continues to be an inspiring, raw resource to artists, graphic designers, journalists and designers because of its diverse functionalities. Photoshop is known to be the greatest graphic design application. It is one of the most widely-used software program which is used to develop desktop publishing, photo editing and digital painting. It allows users to add visual artistry to their digital productions. It facilitates picture editing and correction in a professional manner with an intuitive interface. With the latest Adobe Photoshop, an option is to carry out a group of tasks that are said to be very convenient and offered anytime and anywhere. Adobe Photoshop improved its cursor and strokes with paint, making it easier to manipulate paint stroke and apply paint brush effects. For the first time, users can now import scans from mobile devices to Photoshop for editing and retouching. Moreover, in the upcoming version, Photoshop will support more file types, which is said to be an encouraging feature. With the latest version of Adobe

Photoshop, Adobe has included features such as image resizing, rotation and auto-reordering of layers and many more.